## 動画撮影

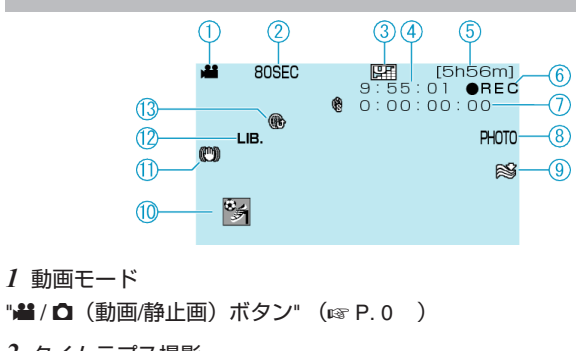

*2* タイムラプス撮影 "微速度撮影をする(タイムラプス撮影)" (☞ P.0) *3* 動画画質

"動画画質" (BF.0)

*4* シーンカウンタ

*5* 残量時間表示

*6* REC 中(撮影中)

"動画をオートで撮影する" (r P.0 )

*7* タイムラプス撮影カウンタ "微速度撮影をする(タイムラプス撮影)" (LG P.0)

## *8* 静止画撮影

"動画撮影中に静止画を撮影する" (☞ P. 0 )

*9* ウィンドカット "ウィンドカット" (☞ P.0 )

*10* イベント撮影 "イベントを登録して撮影する" (ra P. 0 )

*11* 手ぶれ補正

"手ぶれを補正して撮影する" (☞ P. 0)

*12* EXPORT 撮影

"iTunes 用の動画を撮影する" (☞ P. 0 )

*13* UPLOAD 撮影

"YouTube 用の動画を撮影する" (☞ P. 0 )